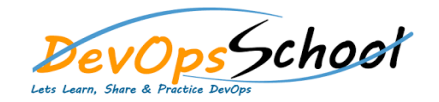

# **Powershell Training Curriculum 3 Days**

#### **Powershell Essential - Agenda Overview and PowerShell Primer** o Overview o PowerShell Environments o Expressions and Variables o Flow Control o Discover Stuff using Help o Finding Commands and Making Mistakes  $\circ$ o Members, Where Object, and Foreach Object o Scripts and Execution Policy and Execution Policy and Execution Policy and Execution Policy and Execution Po<br>Policy and Execution Policy and Execution Policy and Execution Policy and Execution Policy and Execution Polic o Module Summary o Get Help **Cutting Corners in Windows Explorer** o PowerShell and .NET o Location, Location, Location o PowerShell Drives o Invoke Item o Demo: Push Project o Functions  $\circ$ o Profiles and Hosts o Push Project Summary o Module Summary o Get Help

## **Powershell Intermediate - Agenda**

#### **Using .NET From PowerShell**

- o PowerShell and .NET o Creating Objects o Referencing Types
- o Using Static Members o Using Instance Members
	- o Handling Events
	- o More Handling Events o Loading Assemblies
	- $\circ$
- o Demo: Sandbagging Automation
- o The convert To Sandbags.ps1 Script To Sandbags.ps1 Script To Sandbags.ps1 Script To Sandbags.ps1 Script To S
- o Demo: Sandbagging Automation Revisited  $\circ$ 
	-

#### **Creating a Rich Mercurial Environment in PowerShell**

- o PowerShell Commands vs. Commands vs. Commands vs. Commands vs. Commands vs. Commands vs. Commands vs. Comman<br>PowerShell Commands vs. Commands vs. Commands vs. Commands vs. Commands vs. Commands vs. Commands vs. Commands
- o Using Console Applications in PowerShell Applications in PowerShell Applications in PowerShell Applications <br>The Console Applications in PowerShell Applications in PowerShell Applications in PowerShell Applications in P
- o Demo: Capturing Commands as PowerShell Functions
- o Supporting Pipeline Operations in Functions in Functions in Functions in Functions in Functions in Functions<br>Operations in Functions in Functions in Functions in Functions in Functions in Functions in Functions in Funct
- o Customizing the PowerShell Prompt and Prompt and Prompt and Prompt and Prompt and Prompt and Prompt and Prom<br>Distribution of the PowerShell Prompt and Prompt and Prompt and Prompt and Prompt and Prompt and Prompt and Pr
- o Demo: A Mercurial Aware Prompt
- o Demo: Automating Bisections Introduction
- o Demo: Automating Bisections The Find HgChangeset Function
- o Demo: The Hg PowerShell Module
- o Module Summary
- $\circ$

## **Powershell Advance - Agenda**

## **Expanding PowerShell with Existing Modules**

o A Toast ... to PowerShell Modules! o Where You Find PowerShell Modules o Useful Modules for Software Developers for Software Developers for Software Developers for Software Developers o Demo: Module Discovery

o Demo: Manual Module Installation o Module Summary

 $\circ$ 

### **Automating Builds with Psake**

- o The nature of the Build
- o Installing Psake
- o Installing Psake
- o Running a Psake Build Script Script Script Script Script Script Script Script Script Script Script Script Sc
- o Documenting a Psake Build Script o Building Visual Studio Projects
- o Tangent: Why Psake  $\sim$
- o Demo: The PackageZip Task
- o Demo: Configuring the Build o Demo: Running Psake Builds in TeamCity in TeamCity in TeamCity in TeamCity in TeamCity in TeamCity in TeamCi<br>Discovered in TeamCity in TeamCity in TeamCity in TeamCity in TeamCity in TeamCity in TeamCity in TeamCity in
- o Module Summary
- $\circ$